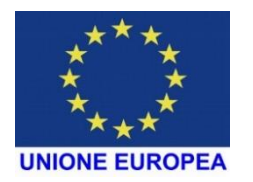

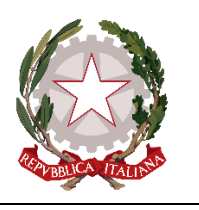

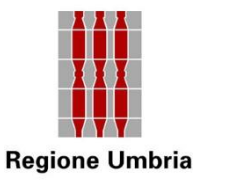

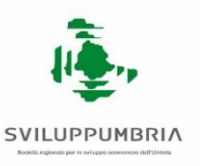

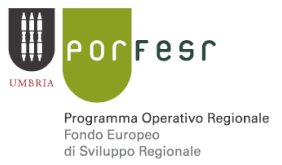

#### **Avviso a sostegno alle Start-up innovative2021 SMARTup Modalità e criteri per la presentazione delle domande, la realizzazione degli interventi e la concessione dei contributi**

INDICE

- Art. 1 Finalità
- Art. 2 Risorse
- Art. 3 Soggetti beneficiari
	- 3.1 Requisiti di ammissione
- Art. 4 Pertinenza con la RIS3
- Art. 5 Spese ammissibili
- Art. 6 Spese escluse
- Art. 7 Durata e realizzazione dei progetti
- Art. 8 Regime di aiuto e misura delle agevolazioni
- Art. 9 Compilazione e invio delle domande di ammissione
	- 9.1 Accesso per la compilazione della domanda
	- 9.2 Compilazione e invio delle domande
	- 9.3 Invio delle domande di ammissione
	- 9.4 Assistenza tecnica alla compilazione ed all'invio delle domande
- Art. 10 Istruttoria formale, valutazione dei progetti, tutoraggio
	- 10.1 Istruttoria formale
	- 10.2 Valutazione dei progetti
	- 10.3 Tutoraggio
- Art. 11 Richieste di integrazione
- Art. 12 Ammissione a contributo e tempi di realizzazione del progetto
- Art. 13 Varianti di progetto
- Art. 14 Operazioni straordinarie di impresa
- Art. 15 Rinunce al contributo
- Art. 16 Richiesta di erogazione del contributo
	- 16.1 Erogazione anticipo del contributo
	- 16.2 Erogazione saldo del contributo
- Art. 17 Rendicontazione del progetto
- Art. 18 Divieto di cumulo
- Art. 19 Controlli in loco
- Art. 20 Obblighi per i beneficiari
- Art. 21 Revoca e recupero delle somme erogate
- Art. 22 Tempi e fasi del procedimento
- Art. 23 Disposizioni finali
- Art. 24 Modulistica
- Art. 25 Informativa sul trattamento dei dati personali
- Art. 26 Responsabile Unico del Procedimento
- Art. 27 Glossario, sigle, termini tecnici utilizzati nell'Avviso

#### **Art. 1 – Finalità**

- 1. Il presente avviso si propone l'obiettivo di sostenere la creazione di start-up innovative ad alta intensità di applicazione di conoscenza e le iniziative di spin-off della ricerca ai fini della valorizzazione economica dei risultati della ricerca e/o dello sviluppo di nuovi prodotti, processi e servizi ad alto contenuto innovativo negli ambiti di specializzazione dove maggiore appare il potenziale competitivo identificati nell'ambito della Strategia di Ricerca e Innovazione per la Specializzazione Intelligente (RIS3) approvata con D.G.R. n. 888 del 16/07/2014, così come aggiornata dai contenuti della D.G.R. n. 1481 del 20/12/2018 e convalidata dalla Commissione Europea con nota Ares(2019)2354805 - 03/04/2019. La Strategia mira ad attivare le potenzialità locali facendo leva su asset regionali, talenti, attraverso l'accesso ai risultati della ricerca e la promozione della nuova imprenditorialità.
- 2. In particolare, in linea con la leva n. 3 della RIS3 "Promuovere e sostenere nuova imprenditorialità basata sulla conoscenza orientata ai mercati internazionali", l'avviso intende contribuire a favorire l'aumento di una cultura imprenditoriale, con particolare riguardo ai settori *knowledge intensive* ed a conferire una maggiore attrattività a talenti e professionalità qualificate.
- 3. L'avviso è emanato nel rispetto della normativa comunitaria relativa alla programmazione dei Fondi Strutturali 2014-2020 ed in particolare dei Regolamenti (UE) n.1303/2013 e s.m.i e n.1301/2013 e s.m.i del Parlamento e del Consiglio del 17 dicembre 2013, dell'Accordo di Partenariato 2014-2020 dello Stato italiano con la Commissione Europea e del POR FESR Umbria 2014-2020, Asse I – Attività 1.3.1. approvato dalla Commissione Europea in data 12/02/2015 con Decisione C(2015)929 e *s.m.i,* nonché nel rispetto di quanto previsto dalla D.G.R. n. 232 del 24/03/2021.

#### **Art. 2 – Risorse**

- 1. Le risorse stanziate con la D.G.R. n. 232/2021, ammontano ad € 1.600.000,00 aumentabili ad € 2.000.000,00 secondo le disponibilità del bilancio regionale e trovano copertura nelle risorse del POR FESR 2014-2020 assegnate all'Azione 1.3.1 dell'Asse I secondo le disponibilità del Bilancio regionale 2021-2023.
- 2. Le risorse assegnate potranno essere ulteriormente incrementate dalla Giunta Regionale.

#### **Art. 3 – Soggetti beneficiari**

- 1. Sono beneficiari del presente avviso (di seguito MPMI):
	- le MPMI costituite sotto forma di società di capitali (comprese le Srl unipersonali, le Srl semplificate e le imprese cooperative di cui al DL 179/2012 e quelle con mutualità prevalente ex art. 2512 c.c.).

#### **Art. 3.1 - Requisiti di ammissione**

- 1. Possono presentare domanda di ammissione al presente avviso le MPMI che, alla data di trasmissione della richiesta di agevolazione, possiedono congiuntamente i seguenti requisiti:
	- a) essere costituite da meno di 48 mesi;
	- b) essere iscritte al momento della presentazione della domanda nel Registro delle Imprese, sezione speciale Start-up Innovative;
- c) essere operative e nel pieno e libero esercizio dei propri diritti, non avendo deliberato la liquidazione volontaria e non essendo sottoposte a procedure concorsuali anche volontarie (quali: fallimento, concordato preventivo, amministrazione straordinaria) con l'unica eccezione del concordato con continuità aziendale;
- d) non aver presentato richiesta di concordato "in bianco" ex art. 33 Decreto Sviluppo-D.L. n.83/2012;
- e) essere attive e non essere sottoposte ad accordi stragiudiziali né a piani asseverati ex art. 67 L.F., né accordi di ristrutturazione ex art. 182 bis L.F.;
- f) sono escluse le aziende agricole e le relative attività connesse nel rispetto di quanto disposto dal Reg. (UE) n.651/2014 e ss.mm.ii.
- 2. Gli interventi dovranno essere realizzati presso una unica sede operativa, destinataria dell'intervento ed ubicata nel territorio della regione Umbria e le spese sostenute devono essere relative a tale sede; la localizzazione della sede destinataria dell'intervento nel territorio regionale deve essere presente in visura camerale entro il termine ultimo per la rendicontazione finale del programma di interventi.
- 3. I requisiti previsti al precedente comma 1 saranno oggetto di verifica in sede di istruttoria formale di cui al successivo art. 10.1, comma 2. I requisiti di cui al comma 1, lettere da b) a f) devono essere mantenuti sino al termine dell'intervento di cui al successivo art. 7, c. 2, fatto salvo il diverso maggiore limite temporale fissato per il rispetto del principio di stabilità delle operazioni (ex art. 71 del Reg. (UE) n 1303/2013) di cui al successivo art. 20. Tali requisiti saranno oggetto di verifica al momento della erogazione dell'anticipo e del saldo del contributo.
- 4. Non sono ammesse ai benefici del presente avviso le imprese che sono state costituite a seguito di fusione, cessione/affitto azienda o ramo di azienda di società già esistente.
- 5. Sono escluse ai benefici del presente avviso le imprese che hanno beneficiato degli aiuti concessi con i precedenti bandi emanati dalla Regione Umbria a sostegno delle nuove PMI innovative a partire dal 2013.

#### **Art. 4 – Pertinenza con la RIS3**

- 1. L'idea progettuale presentata dovrà essere pertinente con uno delle aree di specializzazione individuate nella Strategia RIS3 dell'Umbria, approvata con Deliberazione della Giunta Regionale n. 888 del 16/07/2014 (RIS3), e successivamente aggiornata dai contenuti della D.G.R. n. 1481 del 20/12/2018 e convalidata dalla Commissione Europea con nota Ares (2019) 2354805 - 03/04/2019.
- 2. Tale documento risulta reperibile al link [https://www.regione.umbria.it/documents/18/16781159/ris+3+completa+ad+aprile+201](https://www.regione.umbria.it/documents/18/16781159/ris+3+completa+ad+aprile+2019/c9739ad8-4fa0-487d-b31e-075c0901f9e1) [9/c9739ad8-4fa0-487d-b31e-075c0901f9e1](https://www.regione.umbria.it/documents/18/16781159/ris+3+completa+ad+aprile+2019/c9739ad8-4fa0-487d-b31e-075c0901f9e1)
- 3. Le aree di specializzazione individuate nella RIS 3 sono: Made in Italy Design Creatività Fabbrica intelligente (inclusiva dell'Aerospazio) Energia e ambiente Chimica Verde Agrifood **Salute** Smart secure and inclusive Communities

Nell'Allegato 4 si riportano le aree di specializzazione e le relative traiettorie tecnologiche individuate nella RIS3 Umbria aggiornata come indicato al comma precedente.

4. La mancata pertinenza dell'idea progettuale ad una delle suddette aree di specializzazione determina la non ammissibilità del progetto alle agevolazioni di cui al presente Avviso.

#### **Art. 5 – Spese ammissibili**

- 1. Le spese dovranno riferirsi agli interventi per cui si inoltra richiesta di contributo ed essere coerenti, congrue e rivolte al raggiungimento delle finalità e degli obiettivi indicati nel presente Avviso.
- 2. Sono ammissibili a contributo le spese riferite a interventi avviati<sup>1</sup> dall'impresa dopo la presentazione della domanda di ammissione al bando e comunque fatturate a partire dal giorno successivo a quello di presentazione della domanda medesima; a tal fine si considerano:
	- la data risultante dalla ricevuta di avvenuta trasmissione di cui al successivo art. 9.3, rilasciata dal sistema telematico a seguito dell'invio della domanda di ammissione ai benefici secondo le modalità previste dall'articolo medesimo;
	- la data dei titoli di spesa<sup>2</sup> e dei relativi pagamenti effettuati secondo le disposizioni di cui agli articoli successivi.
- 3. L'ammontare complessivo delle spese ammissibili non può essere inferiore ad  $\epsilon$ 30.000,00 e né superiore ad € 400.000,00.
- 4. Le spese ammissibili devono, inoltre, riguardare le seguenti tipologie:
	- a. Macchinari, attrezzature, impianti hardware e software di stretta pertinenza dell'attività produttiva dell'impresa attrezzature scientifiche e di laboratorio
	- b. Acquisto di brevetti già registrati.
	- c. Consulenze esterne specialistiche rese da strutture specializzate organizzate in forma d'impresa, la cui attività risulti compatibile con la consulenza offerta, ovvero professionisti singoli o consulenti il cui curriculum formativo e professionale evidenzi adeguate competenze in materia. Sono ammissibili a contributo anche le consulenze richieste per la redazione del piano aziendale ai fini della richiesta di accesso ai fondi di garanzia.

Le prestazioni di consulenza dovranno essere giustificate in termini di giornate/uomo. Il costo giornaliero riconosciuto ai fini contributivi non potrà superare i seguenti parametri:

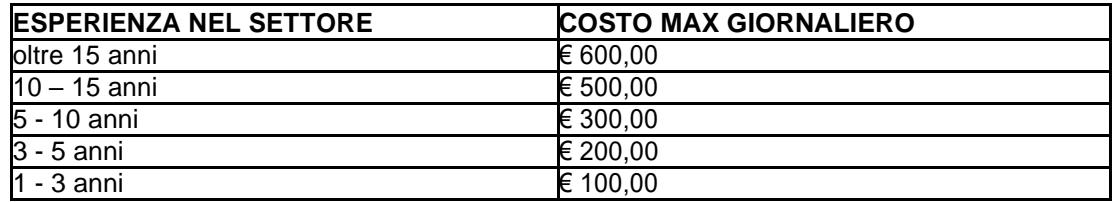

- d. Consulenze e/o accordi di collaborazione rese da istituti universitari e centri di ricerca pubblici.
- e. Spese connesse allo sviluppo sperimentale di un brevetto/prototipo/servizio, sostenute tramite una struttura esterna all'azienda beneficiaria del contributo.
- f. Costo del personale dipendente e spese per materiali sostenute direttamente dall'azienda beneficiaria per lo sviluppo/validazione sperimentale di un brevetto/prototipo/servizio.

<sup>1</sup>Per avvio dell'intervento si intende il primo atto finalizzato alla realizzazione dell'intervento stesso (fattura del fornitore del bene, ordine, conferma d'ordine, acconti, caparre confirmatorie o altro documento giuridicamente vincolante ai fini dell'acquisto del bene).

<sup>2</sup> Per titolo di spesa si intende la fattura o altro documento avente forza contabile equivalente

- 5. Il costo totale delle immobilizzazioni materiali e immateriali non può eccedere il 40% del costo totale del progetto presentato e/o ammesso (tra le immobilizzazioni materiali ed immateriali non sono compresi i costi della consulenza capitalizzati).
- 6. Il costo del personale comprende esclusivamente il personale dipendente impiegato nelle attività strettamente inerenti il progetto agevolato ed esclusivamente per la parte di effettivo impiego nelle attività.

Il costo relativo sarà determinato in base alle ore lavorate, valorizzate al costo orario determinato - ai sensi del Regolamento (UE) n. 1303/2013 – art. 68 par. 2 –come segue:

- per ogni persona impiegata nel progetto sarà preso come base il costo annuo lordo, determinato come somma degli emolumenti annui fissi corrisposti al dipendente nell'anno solare, con esclusione dei compensi per lavoro straordinario e diarie, maggiorata di contributi di legge o contrattuali e di oneri differiti;
- il "costo orario" sarà computato per ogni persona dividendo tale costo annuo lordo per 1720 ore, pari al "tempo lavorativo annuo standard" previsto dalla nota Egesif\_14-0017;

È esclusa la possibilità di rendicontare i costi di soggetti che abbiano rapporti di cointeressenza con l'impresa finanziata (amministratori, soci, etc…).

- 7. Tutte le spese per le quali si richiede il finanziamento sono ammissibili al netto dell'IVA e devono essere regolate solo ed esclusivamente a mezzo bonifico bancario e/o ricevuta bancaria
- 8. Al momento della presentazione della domanda dovranno essere allegati i preventivi di spesa relativi ai costi per i quali si richiede il contributo.

#### **Art. 6 - Spese escluse**

- 1. Sono escluse dalle agevolazioni le spese sostenute per:
	- a) mera sostituzione di beni della stessa tipologia già esistenti e utilizzati nel ciclo produttivo;
	- b) interventi non direttamente funzionali al programma agevolabile;
	- c) impianti tecnici generali (a titolo esemplificativo: impianto di riscaldamento e/o condizionamento, impianto idraulico, impianto elettrico ivi comprese le cabine elettriche, impianto videosorveglianza e/o antifurto);
	- d) interventi di manutenzione ordinaria e straordinaria compreso il revamping;
	- e) interventi di riparazione;
	- f) parti o componenti di macchine e impianti che non possiedano il requisito della autonoma funzionalità in relazione all'uso produttivo;
	- g) tutti i mezzi, targati e non, destinati al trasporto di cose, merci, persone (a titolo esemplificativo: autocarri, mezzi ad uso promiscuo, carrelli elevatori; transpallet, piattaforme elevatrici, ecc.);
	- h) tutte le attrezzature utilizzabili per attività amministrative (a titolo esemplificativo: fotocopiatrici, telefax, calcolatrici, computer fissi e portatili, palmari, macchine fotografiche, telecamere, etc.);
	- i) acquisizione di hardware riconducibile a singole postazioni di lavoro (a titolo esemplificativo: pc desktop, portatili, palmari, video, modem, stampanti) e quanto non direttamente funzionale al processo produttivo;
	- j) acquisizione di software riconducibile a singole postazioni di lavoro (a titolo esemplificativo: programmi di office automation, sistemi operativi, antivirus) e quanto non direttamente funzionale al processo produttivo in senso stretto, i software sviluppati con strumenti di office automation;
	- k) beni per arredamento di qualsiasi categoria;
- l) beni usati;
- m) relative a rimborsi spese (vitto, alloggio, trasferimenti, ecc.);
- n) relative ad imposte e tasse, interessi passivi, spese notarili, concessioni, collaudi ed oneri accessori (spese trasporto, spese bancarie tra cui spese e perdite di cambio ecc.);
- o) materiale di consumo, anche riferito ai beni oggetto del contributo;
- p) operazioni di lease back su beni già di proprietà della impresa richiedente;
- q) consulenze e servizi di natura continuativa o periodica, ovvero non prestati da consulenti e/o prestatori esterni;
- r) formazione del personale;
- s) campagne promozionali;
- t) progetti di modifiche di routine o periodiche anche qualora tali interventi rappresentino miglioramenti;
- u) acquisizioni di servizi di tipo ordinario e tradizionale, a basso contenuto di specializzazione e comunque già ampiamente diffusi, quali l'assistenza contabile o di altro tipo collegata agli adempimenti previsti dalla vigente normativa civilistica, fiscale, ambientale, sanitaria, etc. e, più in generale, le ordinarie prestazioni rese da studi legali, commerciali, consulenti del lavoro, etc;
- v) consulenze richieste da imprese che abbiano al proprio interno le capacità professionali e le competenze tecniche utili alla realizzazione dell'intervento, e/o per le quali la consulenza medesima costituisca il prodotto tipico dell'attività aziendale, salvo motivata descrizione della necessità di acquisire la specifica consulenza, coerentemente alla finalità dell'avviso.
- 2. Risultano inoltre non ammesse:
	- la fatturazione e/o la vendita dei beni oggetto del contributo nonché la fornitura di consulenze e/o di tutte le altre tipologie di spesa agevolate, da parte dei titolari/soci/legali rappresentanti e/o componenti l'organo di amministrazione delle imprese beneficiarie del contributo;
	- la fatturazione e/o la vendita dei beni oggetto del contributo nonché la fornitura di consulenze e/o di tutte le altre tipologie di spesa agevolate, da parte dei coniugi o dei parenti in linea retta fino al secondo grado dei titolari/soci/legali rappresentanti e/o componenti l'organo di amministrazione delle imprese beneficiarie del contributo;
	- la fatturazione e/o la vendita alle imprese beneficiarie dei beni oggetto del contributo nonché la fornitura di consulenze e/o di tutte le altre tipologie di spesa agevolate da parte di imprese, società o enti con rapporti di controllo o collegamento così come definito ai sensi dell'art. 2359 del c.c. o che abbiano in comune soci, amministratori o procuratori con poteri di rappresentanza;
	- la fatturazione e/o la vendita dei beni oggetto del contributo nonché la fornitura di consulenze e/o di tutte le altre tipologie di spesa agevolate, tra imprese che abbiano in comune titolari/soci/legali rappresentanti e/o componenti l'organo di amministrazione o nel caso in cui esistano rapporti di parentela tra i rispettivi titolari/soci/legali rappresentanti e/o componenti l'organo di amministrazione sia essi coniugi o parenti in linea retta fino al secondo grado;
	- qualsiasi forma di autofatturazione.

#### **Art. 7 – Durata e realizzazione dei progetti**

1. Ai fini del riconoscimento della loro ammissibilità, le spese indicate al precedente art. 5 "spese ammissibili" dovranno essere sostenute a partire dal giorno successivo alla data di presentazione della domanda di agevolazione.

- 2. Gli interventi agevolati dovranno concludersi entro il termine di 12 mesi decorrenti dalla data di adozione dell'atto di concessione del contributo. Entro 30 giorni dal termine del progetto dovrà essere presentata a Sviluppumbria la documentazione di rendicontazione finale degli interventi agevolati.
- *3.* Eventuali proroghe alla durata del progetto potranno essere concesse dietro presentazione di motivata richiesta che dovrà essere trasmessa a Sviluppumbria Spa tramite Posta Elettronica Certificata al seguente indirizzo: [sviluppumbria@legalmail.it](mailto:sviluppumbria@legalmail.it) fino a 15 giorni prima del termine ultimo di realizzazione del progetto.
- 4. Le fatture con i relativi pagamenti dovranno riferirsi a prestazioni, forniture o acquisti iniziati/effettuati entro i termini di ammissibilità. Le fatture riferite agli acquisti diretti dovranno essere state emesse e integralmente pagate entro il predetto arco temporale di ammissibilità con le modalità previste dal punto 6 dell'art. 5, pena la loro esclusione totale dal contributo.

# **Art. 8 – Regime di aiuto e misura delle agevolazioni**

- 1. Il contributo di cui al presente avviso viene concesso secondo quanto stabilito nel Regolamento (UE) n. 1407/2013 della Commissione del 18/12/2013, relativo all'applicazione degli articoli 107 e 108 del trattato sul funzionamento dell'Unione europea agli aiuti "de Minimis" entrato in vigore a partire dal 01/01/2014.
- 2. A tal proposito si precisa che l'importo complessivo degli aiuti "de Minimis" concedibili a una "impresa unica", così come definita dall'art. 2, comma 2 del Reg. (UE) n.1407/2013, non deve superare il massimale di € 200.000,00, su un periodo di tre esercizi finanziari (l'esercizio finanziario entro il quale il contributo viene concesso e i due esercizi finanziari precedenti).
- 3. Il legale rappresentante dell'impresa richiedente deve dichiarare il rispetto del regolamento "de Minimis".
- 4. Il legale rappresentante dell'impresa richiedente deve dichiarare, se necessario, se l'impresa costituisce "impresa unica" ai sensi all'art. 2 del Regolamento "De Minimis" ed indicare le altre imprese che ne fanno parte così come previsto dall'allegato 5.
- 5. Eventuali prescrizioni della Commissione Europea che vadano a modificare le previsioni del presente avviso entro il termine per l'invio delle domande di contributo saranno recepite da Sviluppumbria attraverso apposita delibera dell'organo amministrativo di modifica dello stesso che sarà pubblicata sul B.U.R.U., con effetto retroattivo dal momento della pubblicazione del presente avviso.
- 6. I progetti presentati a valere sul presente Avviso possono beneficiare anche degli interventi previsti dal Fondo per il Capitale di rischio di cui all' Azione 1.3.1 del POR FESR 2014-2020 gestito dal Raggruppamento temporaneo d'impresa Umbriainnova. Le modalità di accesso sono reperibili al sito [www.umbriainnova.it.](http://www.umbriainnova.it/) Per ulteriori informazioni: Raggruppamento Umbriainnova presso Gepafin S.p.a.
- 7. L'aiuto concedibile consiste in un contributo a fondo perduto (in conto impianti e/o in conto esercizio) pari al 40**%** o 50% della spesa ritenuta ammissibile in base alle specifiche riportate nella seguente tabella:

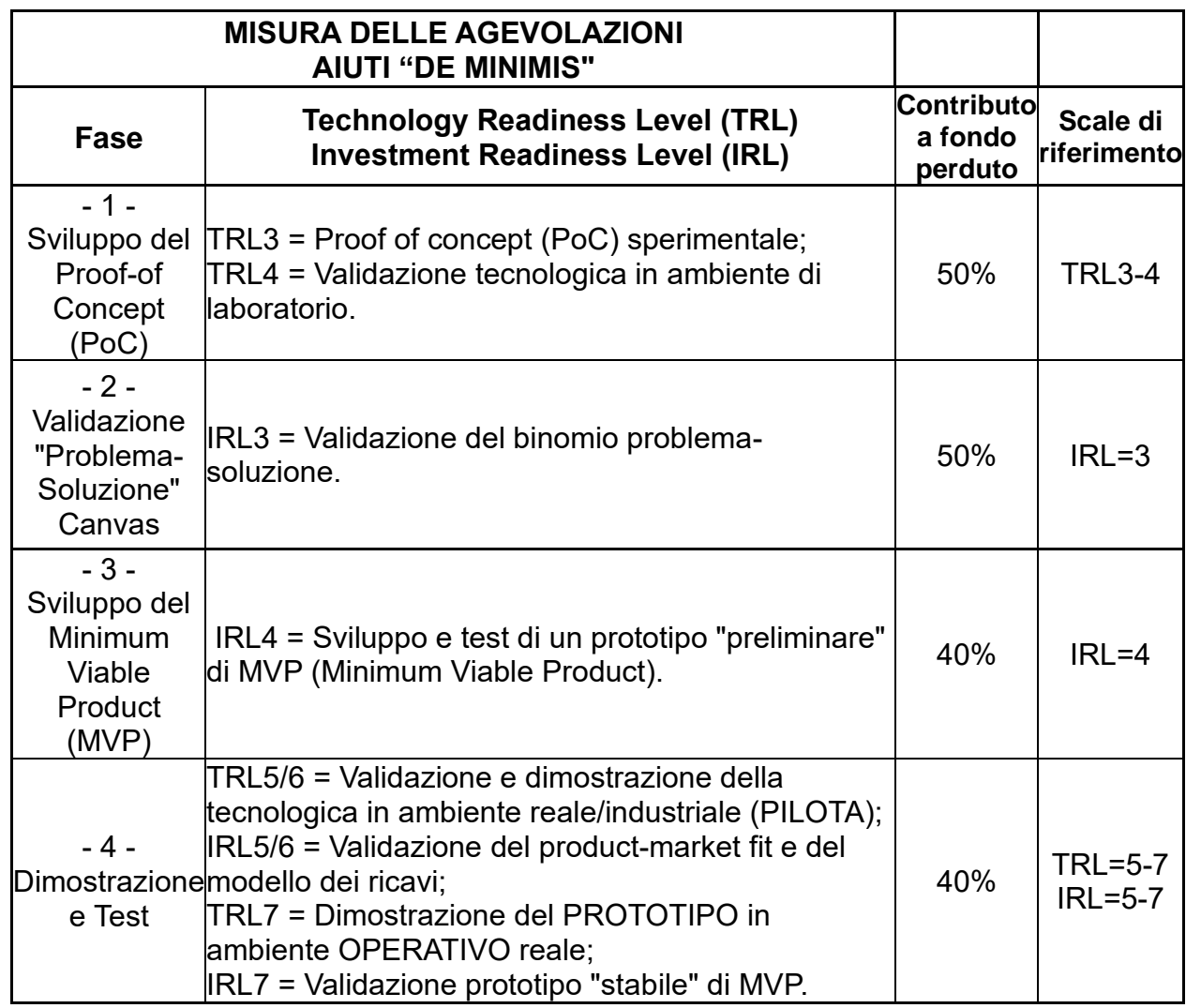

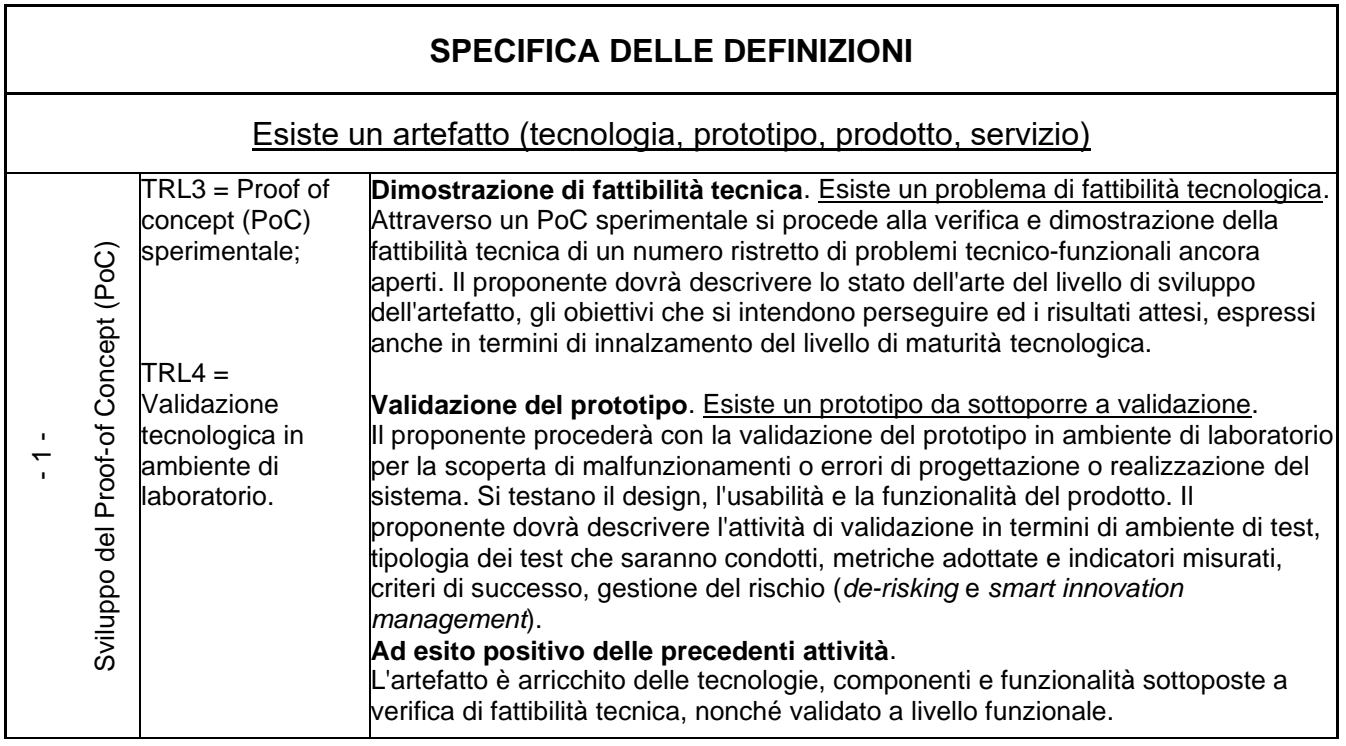

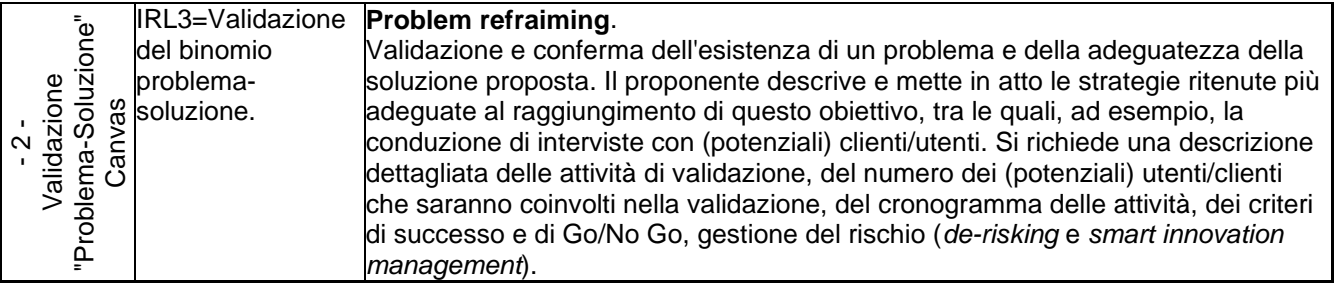

Г

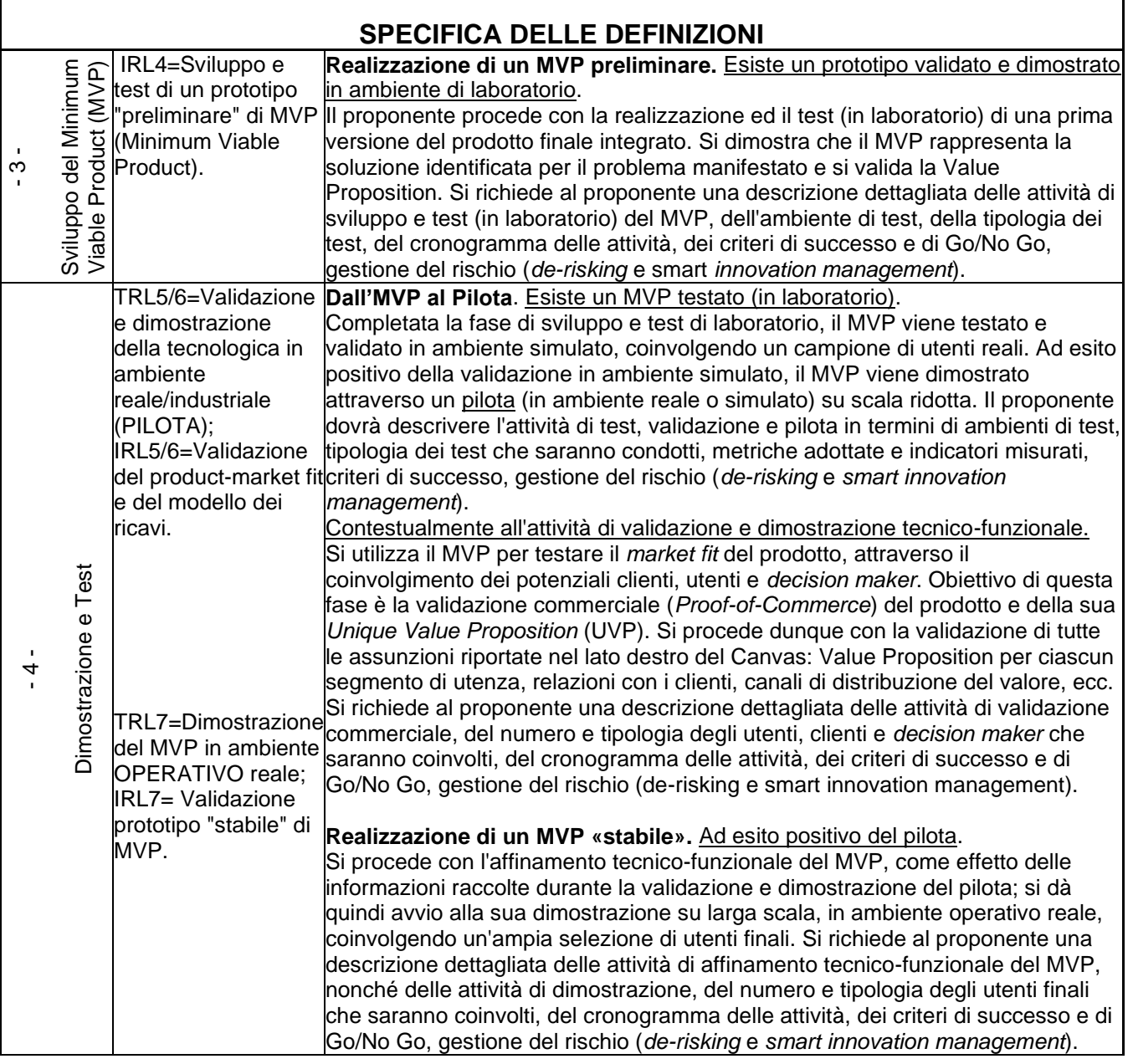

- 8. Il costo totale ammissibile dell'intero progetto deve essere non inferiore al limite minimo di € 30.000,00 e non superiore al limite massimo di € 400.000,00.
- 9. Le spese ammissibili nelle fasi 1 Sviluppo del Proof of Concept (PoC) e fase 2 Validazione del "Problema – Soluzione" Canvas, non potranno essere superiori a € 200.000,00.
- 10.Per le società a totale composizione femminile o a totale composizione di giovani minori di 35 anni (34 anni e 364 giorni alla data di presentazione della domanda) è previsto un

contributo aggiuntivo del 5% della spesa ammissibile. Detti requisiti devono essere mantenuti fino alla rendicontazione del progetto ovvero in caso di variazione della compagine societaria i nuovi soci devono possedere i requisiti sopra indicati.

#### **Art. 9 - Compilazione e invio delle domande di ammissione**

1. Le richieste di agevolazione dovranno essere compilate esclusivamente mediante la piattaforma informatica [https://serviziinrete.regione.umbria.it/](http://bandi.regione.umbria.it./) e successivamente inviate a Sviluppumbria Spa tramite accesso al portale [http://trasmissione.bandi.regione.umbria.it](http://trasmissione.bandi.regione.umbria.it/) nei termini e secondo le modalità di seguito previste rispettivamente all'articolo 9.2 e 9.3.

Come precisato al successivo art. 9.3, ai fini della validità legale della domanda di contributo fa fede esclusivamente l'invio telematico effettuato sul portale [http://trasmissione.bandi.regione.umbria.it,](http://trasmissione.bandi.regione.umbria.it/) momento in cui si determina la formale acquisizione della domanda al protocollo di Sviluppumbria. Pertanto la sola compilazione della domanda secondo le modalità di cui all'art. 9.2 non costituisce presentazione della richiesta di agevolazione.

2. Sviluppumbria si riserva la facoltà di sospendere o chiudere anticipatamente la procedura di presentazione delle domande a fronte di esaurimento delle risorse disponibili.

# **Art. 9.1 – Accesso per la compilazione della domanda**

- 1. Ai fini della compilazione della domanda di ammissione a contributo l'impresa dovrà:
	- accedere tramite a SPID Sistema Pubblico di Identità Digitale oppure CIE (Carta d'Identità Elettronica) oppure CNS (Carta Nazionale dei Servizi);
	- possedere una marca da bollo da € 16,00;
	- possedere un indirizzo di Posta Elettronica Certificata valido e funzionante;
	- possedere un certificato di firma digitale del legale rappresentante, in corso di validità.

# **Art. 9.2 – Compilazione delle domande**

- 1. La compilazione delle domande di ammissione a contributo potrà essere effettuata a partire ore 10.00 del 01/09/2021 e fino alle ore 12:00 del 31/12/2021 utilizzando esclusivamente il servizio on line raggiungibile all'indirizzo <https://serviziinrete.regione.umbria.it/> e quindi "SMARTup - Avviso a sostegno alle Startup innovative 2021".
- 2. Durante la compilazione della domanda di contributo dovranno essere inseriti, tramite upload nell'apposita sezione, i seguenti allegati:
	- a) allegato 2 Scheda Tecnica;
	- b) allegato 3 Lean Canvas;
	- c) allegato 5 eventuale dichiarazione "impresa unica" ai sensi art. 2 Reg. "de Minimis";
	- d) copia dei preventivi di spesa;
	- e) copia dei curricula dei soggetti amministratori dell'impresa;
	- f) in caso di attivazione di consulenze esterne specialistiche, preventivi di spesa con indicazione delle giornate occorrenti per la prestazione, copia dei curricula formativi e professionali dei consulenti/professionisti che forniranno la consulenza medesima.
- 3. L'allegato tecnico e la dichiarazione "de Minimis", prima dell'inserimento nell'apposita sezione, dovranno essere firmate digitalmente da parte del legale rappresentante dell'impresa dichiarante con la conseguente generazione dei corrispondenti file con

estensione .p7m. Il sistema non consentirà l'inserimento di documenti non firmati digitalmente e con estensione diversa dal .p7m.

4. Terminata la compilazione di tutte le maschere previste nonché l'upload degli allegati, l'impresa dovrà:

a. generare il modello di richiesta di ammissione. La richiesta di ammissione conterrà l'indicazione degli allegati inseriti. Il contenuto di detti documenti è fornito a titolo di fac-simile in allegato al presente bando. I modelli originali generati dal sistema potrebbero differire nell'aspetto grafico;

b. firmare digitalmente il modello da parte del legale rappresentante dell'impresa richiedente il contributo, generando conseguentemente i corrispondenti file con estensione .p7m;

c. completare la fase di compilazione della domanda. A tal fine è necessario uploadare il file "Richiesta di ammissione" firmato digitalmente, nell'apposita sezione del portale e successivamente cliccare sul pulsante "termina compilazione".

Con questa operazione la domanda diventa definitiva e pronta per il successivo invio. Il sistema rilascerà una ricevuta di avvenuto completamento della fase di compilazione contenente il codice univoco alfanumerico. Tale codice dovrà essere conservato ai fini del successivo invio della domanda stessa come descritto nel successivo art. 9.3.

5. Ai fini degli adempimenti fiscali previsti per la presentazione di istanze alla Pubblica Amministrazione, il soggetto richiedente dovrà inserire nel sistema di compilazione della domanda, nell'apposito campo, il numero seriale della marca da bollo da € 16,00. L'originale cartaceo della richiesta di ammissione con apposta la marca da bollo, annullata, dovrà essere conservato a cura del richiedente i benefici, indipendentemente dall'esito della domanda, per almeno 5 anni successivi alla data di presentazione ed esibito a richiesta di Sviluppumbria o delle autorità preposte. Sviluppumbria, effettuerà un controllo sulle domande presentate al fine di verificare che una stessa marca da bollo non sia stata utilizzata per la presentazione di più di una domanda. Laddove si riscontrino irregolarità si provvederà a effettuare le dovute segnalazioni all'Agenzia delle Entrate.

#### **Art. 9.3 – Invio delle domande di ammissione**

- 1. L'invio delle domande di ammissione potrà essere effettuato dalle ore 10.00 del 15/09/2021 e fino alle ore 12:00 del 31/12/2021 esclusivamente accedendo all'indirizzo [http://trasmissione.bandi.regione.umbria.it](http://trasmissione.bandi.regione.umbria.it/) indicato nella ricevuta di avvenuto completamento della fase di compilazione. Ai fini dell'invio il sistema richiederà l'inserimento del codice univoco alfanumerico.
- 2. L'invio della domanda potrà essere effettuato anche da soggetto diverso dal compilatore.
- 3. A seguito dell'invio verrà rilasciata la ricevuta di avvenuta trasmissione con indicate la data e l'ora di trasmissione che determinano l'ordine cronologico di presentazione delle domande secondo il quale - ai sensi del D.Lgs. 123/98, art. 5, comma 3, sarà effettuata l'istruttoria delle richieste pervenute.
- 4. Nel sistema saranno successivamente resi disponibili il numero e la data di protocollazione della domanda di agevolazione presentata.
- 5. Ai fini della validità legale della domanda di contributo fa fede esclusivamente la trasmissione telematica effettuata sul portale [http://trasmissione.bandi.regione.umbria.it](http://trasmissione.bandi.regione.umbria.it/) con le modalità previste dal presente articolo. Non saranno, pertanto, ritenute valide le domande di contributo trasmesse con modalità diverse (a mano, tramite PEC, tramite Raccomandata, ecc.).
- 6. Costituisce causa di esclusione:
	- a. la compilazione della domanda di contributo con modalità diverse da quelle indicate all'art. 9.2;
- b. l'upload sul sistema di una Richiesta di ammissione compilata con modalità diverse da quelle indicate all'art. 9.2;
- c. la mancata apposizione, sulla Richiesta di ammissione e sulla Scheda tecnica, della firma digitale del legale rappresentate dell'impresa richiedente ovvero l'apposizione di firma digitale con certificato non valido;
- d. l'apposizione sulla Richiesta di ammissione della firma di soggetto diverso dal legale rappresentante;
- e. la mancata trasmissione della domanda di ammissione nel rispetto di quanto disposto dal presente articolo;
- f. la trasmissione della domanda di ammissione con modalità diverse da quelle indicate al precedente art. 9.3;
- g. la trasmissione di una Richiesta di ammissione contenente dati diversi da quelli presenti sul sistema di compilazione della domanda.
- 7. Alla stessa impresa non è consentito presentare più domande di agevolazione ancorché relative a differenti tipologie di spesa. Nel caso di domande di agevolazione multiple sarà presa in considerazione la prima.

# **Art. 9.4 – Assistenza tecnica alla compilazione ed all'invio delle domande**

- 1. L'assistenza tecnica di Umbria Digitale s.c.a.r.l. è attiva dal lunedì al giovedì dalle ore 8.00 alle ore 13.30 e dalle 14.40 alle ore 17.00, il venerdì dalle ore 8.00 alle ore 14.00, sabato e festivi esclusi. Per richiedere l'attivazione del servizio contattare il Service Desk (numero verde 848.88.33.66 oppure 075.5027999 - email servicedesk@umbriadigitale.it).
- 2. Le risposte alle richieste di assistenza tecnica di Umbria Digitale Scarl saranno fornite entro i cinque giorni lavorativi successivi al ricevimento delle stesse e in orario d'ufficio compatibilmente con le esigenze di servizio della struttura competente. Nei tre giorni precedenti il termine finale previsto per la trasmissione delle domande non si garantisce la risposta alle richieste di assistenza tecnica per la compilazione delle stesse in tempo utile per la loro trasmissione.
- 3. Sviluppumbria SpA, esclusivamente in caso di eventuale interruzione del servizio di compilazione e trasmissione online della domanda, dovuto a malfunzionamento del server, ne darà informazione sul sito [https://smartup.sviluppumbria.it](https://smartup.sviluppumbria.it/) e all'interno del sito [www.sviluppumbria.it](http://www.sviluppumbria.it/) nella sezione "Strumenti finanziari e imprenditorialità", sottosezione "Avviso SMARTup", e, se necessario, valuterà la possibile proroga dei termini di compilazione, caricamento e invio della domanda. Tale pubblicazione avrà valore di notifica a tutti gli effetti, senza obbligo di ulteriori comunicazioni.

#### **Art. 10 – Istruttoria formale, valutazione dei progetti, tutoraggio**

1. La procedura di selezione delle domande sarà effettuata tramite una procedura valutativa a sportello ai sensi dell'art. 5, comma 3, del D.Lgs. 123/98 e s.m.i..

#### **Art. 10.1 – Istruttoria formale**

- 1. Le richieste di agevolazione pervenute saranno sottoposte a una prima istruttoria formale in base all'ordine cronologico di invio per verificare:
	- a. la completezza della documentazione presentata ed una idonea descrizione delle varie parti evidenziate nella scheda tecnica;
	- b. la sussistenza dei requisiti di cui agli art. 3 e 3.1.
- 2. I requisiti soggettivi previsti nell'art. 3.1, dichiarati ai sensi dell'art. 38, c. 2 del DPR 28/12/2000 n. 445 saranno oggetto di controlli a campione effettuati dai funzionari di Sviluppumbria.
- 3. Nel caso in cui in sede di istruttoria formale vengano ravvisati motivi di non ammissibilità o di esclusione delle domande presentate, le imprese proponenti riceveranno formale comunicazione dei motivi di esclusione, ai sensi e per gli effetti dell'art. 10 bis della L. 241/90 modificata dalla L. 15/05, al fine di instaurare l'eventuale contraddittorio ivi previsto.
- 4. Nel caso in cui l'istruttoria formale abbia esito positivo, Sviluppumbria provvederà a fissare un appuntamento con il beneficiario, ai fini della partecipazione dell'impresa stessa, ad un incontro per la presentazione del progetto.

#### **Art. 10.2 – Valutazione dei progetti**

- 1. Nel corso del procedimento di valutazione l'impresa sarà coinvolta ai fini dell'illustrazione del progetto presentato al CTV secondo le modalità di cui al successivo comma 4.
- 2. Il Comitato Tecnico di Valutazione sarà appositamente istituito con determina dell'amministratore unico di Sviluppumbria. Sarà composto da tre membri: un dipendente di Sviluppumbria, un membro indicato dalla Regione Umbria ed un esperto esterno in startup innovative.
- 3. Nel giorno concordato per l'appuntamento, il legale rappresentante dell'impresa, eventualmente assistito dai tecnici che sono intervenuti nel percorso di formazione della domanda, dovrà illustrare il progetto presentando al Comitato Tecnico di Valutazione (C.T.V.) un elevator pitch supportato da strumenti multimediali ed altra idonea documentazione. Il CTV provvederà a:
	- determinare le spese ammissibili al contributo valutando la congruità e la coerenza delle voci di spesa e procedendo anche ad eventuali riduzioni, verificare l'innovatività, la validità tecnico-economica del progetto, l'equilibrio e la sostenibilità finanziaria e la pertinenza con la RIS3;
	- assegnare il punteggio a ogni singolo progetto in base a quanto previsto nel comma 6 del presente articolo;
	- individuare i progetti non ammissibili ai benefici del bando indicando le motivazioni di esclusione.
- 4. I progetti pertanto saranno oggetto di valutazione sulla base dei criteri definiti con D.G.R. n. 486/2021 e dettagliatamente riportati nel comma 6 del presente articolo.
- 5. Sulla base dei contenuti della scheda tecnica di cui all'Allegato 2 e del successivo colloquio, il CTV verificherà la validità/fattibilità tecnico-economica del progetto.
- 6. Per la valutazione di tale condizione di ammissibilità saranno presi in esame i seguenti indicatori:

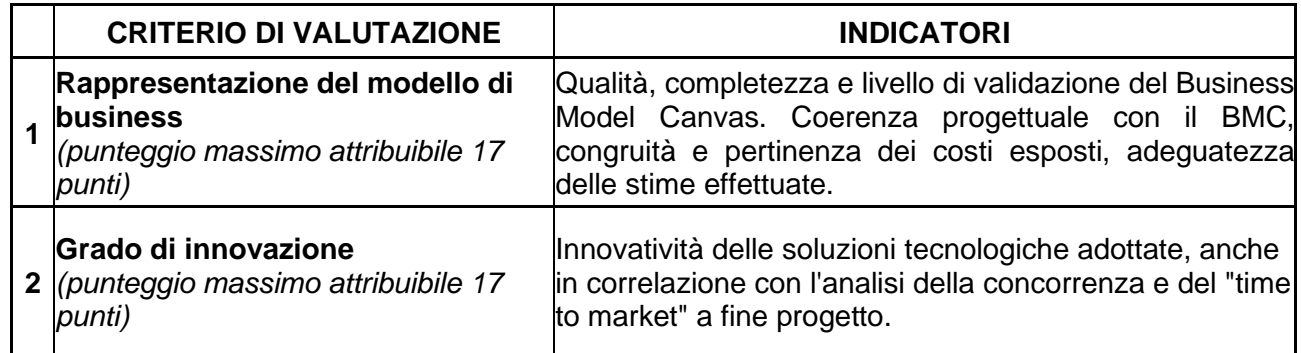

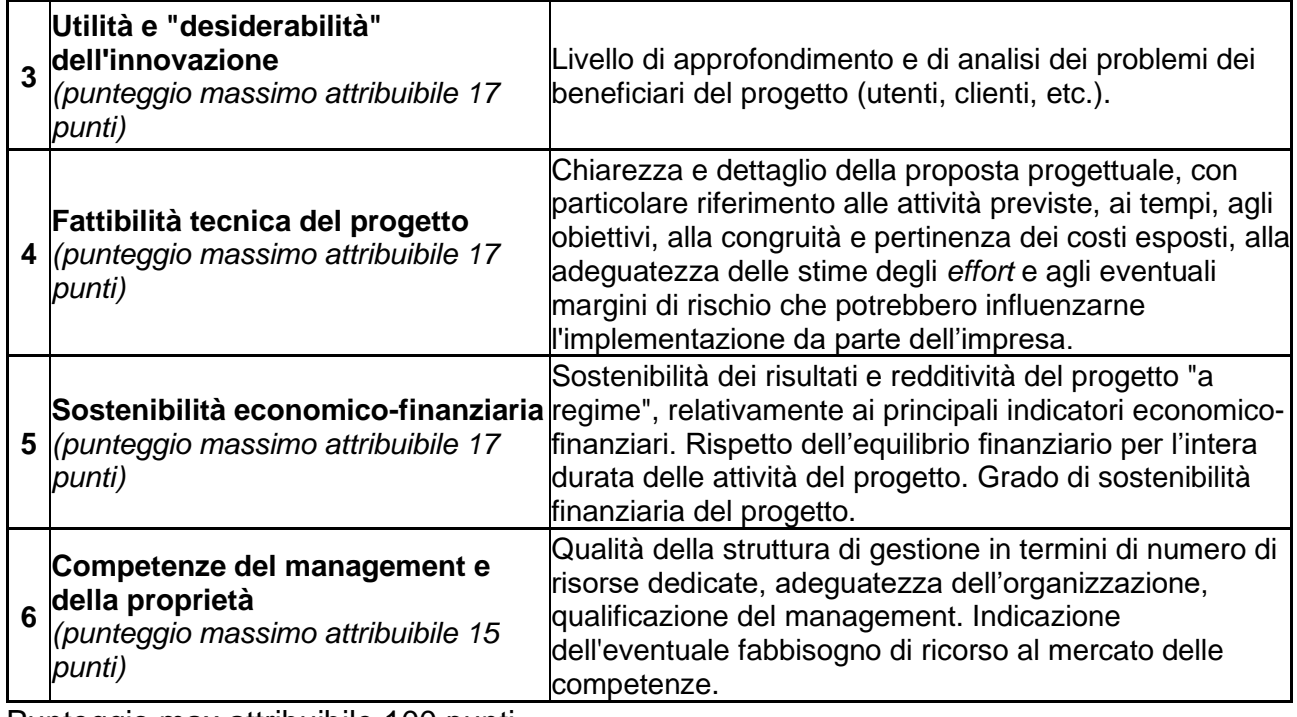

Punteggio max attribuibile 100 punti.

7. Per ogni criterio di valutazione dovrà essere attribuito un giudizio a cui corrisponde un coefficiente che determinerà il punteggio per ogni singolo indicatore in base alla seguente tabella:

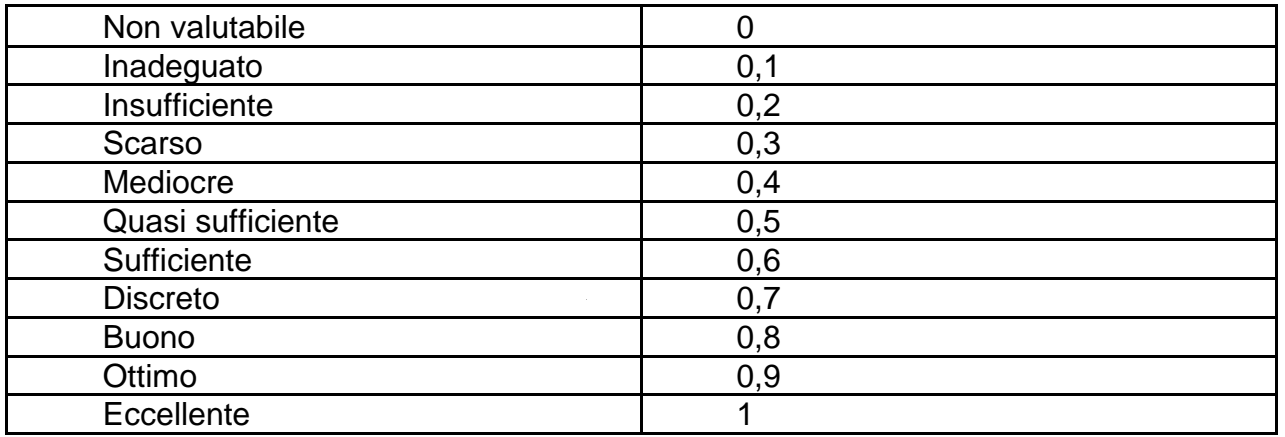

- 8. Ai fine della ammissibilità del progetto al contributo è indispensabile ottenere un punteggio minimo di 80 su 100.
- 9. Qualora risulti ammissibile una spesa complessiva inferiore ad € 30.000,00 la domanda risulterà non ammissibile.
- 10. In caso di esito negativo, sarà comunicata all'impresa richiedente, l'esclusione dal contributo con l'indicazione delle relative motivazioni, nel rispetto di quanto disposto ai sensi dell'art. 10 bis della L. n. 241/90 modificata dalla L. n. 15/05.
- 11. La concessione è condizionata all'acquisizione del DURC regolare dell'impresa, ai sensi art. 31 DL 21/06/2013 n. 69 convertito con modificazioni dalla L. 9/8/2013 n. 98. Nei casi in cui non è prevista il rilascio del DURC on-line, tale regolarità è verificata d'ufficio attraverso specifica richiesta presso gli enti competenti.
- 12. Analogamente ai fini della concedibilità del contributo l'impresa richiedente i benefici dovrà risultare in regola con la normativa antimafia di cui al D.Lgs. 159/2011 (Codice

Antimafia). La verifica verrà effettuata da Sviluppumbria mediante accesso alla banca dati antimafia.

#### **Art. 10.3 – Tutoraggio**

- 1. Sviluppumbria, anche con il supporto di esperti esterni in innovazione e startup innovative, fornirà fino alla rendicontazione del progetto presentato un servizio di tutoraggio che supporterà l'impresa nel corretto utilizzo dei fondi concessi e nel corretto e coerente sviluppo del modello di business proposto.
- 2. Il servizio sarà erogato durante incontri, anche da remoto, che si terranno con cadenza regolare (trimestrale o quadrimestrale) ed ogni volta in cui l'impresa richiederà assistenza.
- 3. La partecipazione agli incontri di tutoraggio è obbligatoria.

# **Art. 11 – Richieste di integrazione**

- 4. Sviluppumbria potrà richiedere all'impresa eventuali integrazioni alla domanda presentata e le relative informazioni/documenti dovranno essere inviati a cura dell'impresa nel termine di 15 (quindici) giorni solari dalla data di ricevimento della richiesta.
- 5. Qualora le informazioni o i documenti richiesti siano essenziali ai fini dell'ammissibilità della stessa, la mancata risposta entro il termine suddetto comporterà l'esclusione della relativa domanda dai benefici richiesti.

#### **Art. 12 – Ammissione a contributo e tempi di realizzazione del progetto**

- 1. In caso di valutazione positiva del progetto da parte del Comitato Tecnico di Valutazione e fatto salvo il positivo riscontro alle verifiche previste al precedente articolo 10.2, commi 9, 10, 11 e 12, con Determinazione dell'amministratore unico di Sviluppumbria verrà assegnato il contributo e ne sarà data comunicazione formale all'impresa beneficiaria.
- 2. L'impresa beneficiaria dovrà confermare la volontà di attuare gli interventi riferiti al progetto ammesso entro i 15 giorni successivi dal ricevimento della comunicazione di ammissione a contributo, secondo le modalità ivi specificate.
- 3. L'intero progetto dovrà essere realizzato nel rispetto di tutti gli aspetti in esso previsti, coerentemente a quanto esposto nella scheda tecnica (allegato 2), entro 12 (dodici) mesi dalla data di ricevimento della comunicazione di concessione del contributo nel rispetto delle modalità indicate al precedente articolo 7.

#### **Art 13 – Varianti di progetto**

- 1. La richiesta di variante, adeguatamente motivata e argomentata, dovrà evidenziare gli scostamenti previsti rispetto al progetto originariamente ammesso a contributo. In ogni caso dovranno rimanere inalterati gli obiettivi originari e l'impianto complessivo dell'intervento ammesso a finanziamento. Tale richiesta dovrà essere indirizzata a Sviluppumbria a mezzo PEC [sviluppumbria@legalmail.it](mailto:sviluppumbria@legalmail.it) almeno 20 giorni prima del termine ultimo di realizzazione del progetto.
- 2. A seguito della richiesta di variazione sostanziale, Sviluppumbria si riserva la facoltà di convocare il C.T.V. al fine della approvazione delle modifiche presentate al progetto.
- 3. In caso di mancato accoglimento della richiesta di variazione, Sviluppumbria si riserva la facoltà di revocare in tutto o in parte il contributo concesso.

# **Art. 14 – Operazioni straordinarie di impresa**

- 1. Qualora l'impresa beneficiaria effettui un'operazione straordinaria deve darne immediata comunicazione Sviluppumbria inviando la relativa documentazione, pena l'avvio del procedimento di revoca del contributo concesso.
- 2. Sviluppumbria valuterà la compatibilità dell'operazione straordinaria con i requisiti richiesti dal presente avviso ai fini dell'ammissibilità del progetto e il rispetto della stabilità dell'operazione ai sensi dell'art. 71 del Reg. (CE) n.1303/2013, per confermare il contributo concesso.
- 3. Sviluppumbria potrà richiedere all'impresa eventuali integrazioni alla documentazione presentata, e le relative informazioni/documenti dovranno essere inviati a cura dell'impresa nel termine perentorio di 15 (quindici) giorni dalla data di ricevimento della richiesta. La mancata risposta entro il termine suddetto comporterà l'avvio del procedimento di revoca del contributo concesso.

#### **Art. 15 – Rinunce al contributo**

1. Il beneficiario del contributo, nel caso si verifichi qualsiasi impedimento che non consenta di portare a conclusione l'intervento finanziato, è tenuto a comunicare tempestivamente a Sviluppumbria il sorgere di tali impedimenti e a presentare una formale dichiarazione di rinuncia al contributo stesso. Tale comunicazione dovrà essere inoltrata all'indirizzo di posta elettronica certificata (PEC) [sviluppumbria@legalmail.it,](mailto:sviluppumbria@legalmail.it) firmata digitalmente dal legale rappresentante dell'impresa beneficiaria.

# **Art. 16 – Richiesta di erogazione del contributo**

- 1. Ai fini della rendicontazione dell'intervento agevolato l'impresa dovrà accedere al portale http://smg2014.regione.umbria.it e richiedere l'abilitazione a operare come beneficiario nell'apposita sezione "Abilitazione beneficiario".
- 2. In tale sezione sarà necessario indicare il codice fiscale dell'impresa e il codice fiscale dei soggetti per i quali si chiede l'abilitazione.

La Richiesta di abilitazione, generata dal sistema, sarà automaticamente inviata al Responsabile di Attività che autorizzerà l'abilitazione.

Una volta ottenuta l'abilitazione l'utente riceverà una notifica sulla mail indicata al momento della registrazione sul portale e l'impresa potrà presentare la propria richiesta di rimborso.

- 3. Per l'erogazione dell'anticipo e/o del saldo del contributo di cui ai successivi artt. 16.1 e 16.2 dovranno essere utilizzati gli allegati 6, 7, 8, 9 e 10.
- 4. Si precisa che per esigenze di tracciabilità e al fine di assicurare la corrispondenza fra le somme pagate da parte del beneficiario e le spese ammissibili relative ad una determinata operazione, tutti i titoli di spesa rendicontati all'interno del progetto dovranno contenere obbligatoriamente il CUP del progetto e il riferimento al presente Avviso.
- 5. In particolare, ai fini della erogazione del contributo, i beneficiari non dovranno rientrare tra coloro che hanno ricevuto e non rimborsato gli aiuti dichiarati illegali ed incompatibili dalla Commissione Europea di cui all'art.4 D.P.C.M. 23/05/2007 (Deggendorf) e comunque non avere cause ostative segnalate nel registro nazionale degli aiuti (RNA).

#### **Art. 16.1 – Erogazione anticipo del contributo**

1. L'impresa beneficiaria può ottenere un anticipo del 40% del contributo concesso, allegando alla richiesta di anticipazione di cui all'allegato 6 una fidejussione assicurativa o bancaria, rilasciata da soggetti iscritti nell'Albo di cui all'art. 13 del d.lgs. 1° settembre 1993, n. 385 ovvero all'elenco Isvap, della durata di diciotto mesi decorrenti dalla data di sottoscrizione della garanzia, redatta secondo lo schema di cui all'allegato 7.

- 2. L'anticipo sul contributo spettante verrà erogato a seguito della positiva verifica della documentazione prodotta. L'accettazione della fidejussione è condizionata all'accertamento dei requisiti del soggetto fideiussore di cui al precedente comma, alla verifica che il soggetto fideiussore non risulti inadempiente rispetto a precedenti obblighi assunti nei confronti di Sviluppumbria e/o della Regione Umbria e al riscontro della sua emissione.
- 3. La richiesta di anticipo dovrà essere presentata tramite il sistema [http://smg2014.regione.umbria.it](http://smg2014.regione.umbria.it/) dopo essersi registrati secondo le modalità sopra evidenziate.

# **Art. 16.2 – Erogazione saldo del contributo**

- 1. Per ottenere il saldo del contributo spettante, l'impresa beneficiaria dovrà presentare apposita richiesta entro i 30 giorni successivi al termine ultimo di realizzazione del progetto ammesso.
- 2. Ai fini della presentazione della rendicontazione finale di spesa, è necessario allegare alla richiesta di saldo (Allegato 8) la seguente documentazione:
	- − relazione finale, firmata dal legale rappresentante dell'impresa beneficiaria, che illustri gli obiettivi e i risultati conseguiti e la loro coerenza con le finalità dell'Avviso secondo lo schema di cui all'Allegato 13;
	- − elenco riepilogativo dei titoli di spesa firmato dal legale rappresentante dell'impresa – Allegato 10;
	- − copia dei titoli di spesa relativi ai beni e/o servizi acquisiti per la realizzazione del progetto. Tutti i documenti di spesa devono riportare il CUP di progetto, così come indicato al precedente art. 16, comma 4;
	- − certificazione resa dal legale rappresentante dell'impresa beneficiaria che attesti il costo orario del personale dipendente utilizzato per lo sviluppo sperimentale di un prodotto/prototipo/ brevetto;
	- timesheet comprovanti le ore di lavoro impiegate da ciascuno dei suddetti dipendenti nell'espletamento delle attività progettuali di sviluppo sperimentale;
	- − copia delle buste paga del medesimo personale dipendente utilizzato per lo sviluppo sperimentale di un prodotto/prototipo/ brevetto;
	- − copia del modello F24 utilizzato per il pagamento delle ritenute previdenziali;
	- − copia dei bonifici bancari e delle ricevute bancarie emessi dall'istituto di credito con chiara indicazione del titolo di spesa quietanzato;
	- − copia estratto conto dal quale si evidenzi la registrazione del bonifico bancario e/o della ricevuta bancaria;
	- − per i soli beni materiali (macchinari, attrezzature, impianti hardware e software di stretta pertinenza dell'attività produttiva dell'impresa), verbale di collaudo redatto da un professionista iscritto a un albo professionale e con competenze tecniche attinenti all'oggetto dell'intervento;
	- − per ogni consulenza esterna dovranno essere allegati: copia del contratto, lettera di incarico, fatture di spesa quietanzate, relazione finale predisposta dallo stesso consulente indicante modalità, contenuto, finalità della consulenza e obiettivi raggiunti, eventuale copia dell'invio della richiesta di accesso a fondi di garanzia, estratto conto bancario contenente il riferimento al bonifico/i attestante il versamento dei compensi corrisposti.

3. L'ammontare del contributo a saldo sarà calcolato, una volta accertata la congruità della dichiarazione finale di spesa e della relativa documentazione, detraendo dall'ammontare del contributo spettante all'impresa l'importo dell'anticipo eventualmente erogato.

#### **Art. 17 – Rendicontazione del progetto**

- 1. La rendicontazione dei progetti finanziati deve essere effettuata utilizzando la procedura informatica disponibile nel sistema [http://smg2014.regione.umbria.it/home.](http://smg2014.regione.umbria.it/home)
- 2. Al fine dell'erogazione del contributo di cui al precedente articolo, la documentazione pervenuta verrà esaminata da Sviluppumbria per consentire la verifica dell'attuazione del progetto, anche in conformità con quanto previsto dalla normativa comunitaria in tema di controlli di I livello.
- 3. La rendicontazione del progetto dovrà evidenziare, pena la revoca del contributo concesso:
	- − la realizzazione dello stesso per un importo ammissibile non inferiore al 70 (settanta) per cento della spesa ammessa;
	- − il mantenimento della coerenza progettuale su cui è stata effettuata la valutazione iniziale.
- 4. Al fine di determinare il contributo effettivamente spettante verranno esaminati i titoli di spesa rendicontati e i relativi pagamenti.
- 5. Sviluppumbria ai fini istruttori potrà richiedere all'impresa eventuali integrazioni alla domanda di erogazione del saldo del contributo presentata e le relative informazioni/documenti dovranno essere inviati a cura dell'impresa nel termine perentorio di 15 (quindici) giorni dalla data di ricevimento della richiesta. Nel caso di mancata risposta, verrà avviato il procedimento di revoca del contributo concesso.
- 6. Nella rendicontazione di spesa dovranno essere indicate le spese effettivamente sostenute per la realizzazione dell'intervento.
- 7. Qualora la spesa sostenuta e rendicontata (e ritenuta ammissibile da Sviluppumbria) sia inferiore alla spesa ammessa, Sviluppumbria provvederà a una proporzionale riduzione dell'ammontare di contributo da liquidare, nel rispetto della percentuale fissata nell'atto di concessione. Una spesa sostenuta e rendicontata (e ritenuta ammissibile da Sviluppumbria) superiore alla spesa ammessa, non comporterà aumento del contributo da liquidare. In ogni caso la soglia minima di ammissibilità, pari ad € 30.000,00, dovrà essere rispettata anche in sede di rendicontazione finale di spesa pena la revoca del contributo.

#### **Art. 18 – Divieto di cumulo**

- 1. Le agevolazioni concesse non sono cumulabili con altre provvidenze comunitarie, nazionali, regionali o comunali richieste per lo stesso progetto, ad eccezione del caso di agevolazioni fiscali aventi carattere di generalità e uniformità su tutto il territorio nazionale.
- 2. Per il progetto attivato è consentito l'accesso alle agevolazioni previste da fondi pubblici di garanzia operanti in regime "de Minimis" nel rispetto del divieto di cumulo di aiuti fissato ai sensi del Reg. (CE) n. 1407/2013.
- 3. L'accesso al Fondo di capitale di rischio richiamato al precedente articolo 8, comma 8 è totalmente cumulabile con i benefici del presente Avviso.

# **Art. 19 – Controlli in loco**

- 1. Gli interventi finanziati saranno soggetti a verifica mediante controlli in loco disposti da Sviluppumbria ai sensi dell'art. 125 del Reg. (CE) n. 1303/13 e dall'U.E. ed effettuati da dipendenti di Sviluppumbria eventualmente coadiuvati da esperti di volta in volta individuati a seconda del tipo di progetto interessato. Tali controlli potranno essere effettuati sia a supporto della attività istruttoria, o successivamente alle fasi di ammissione. Saranno effettuati sia su base campionaria, sia per casi specifici, previa idonea e tempestiva comunicazione all'impresa beneficiaria oggetto di verifica, nel rispetto della normativa regionale, nazionale e comunitaria in materia.
- 2. I controlli effettuati successivamente alla erogazione dei contributi possono essere effettuati su base campionaria dai dipendenti di Sviluppumbria ai sensi degli artt. 125 e 127 del Reg. (CE) n, 1303/13 o disposti dai servizi della Commissione U.E o dalla Corte dei Conti Europea e sono principalmente finalizzati anche alla verifica del rispetto degli obblighi indicati nel successivo art. 23, nonché del rispetto della stabilità delle operazioni ai sensi dell'art. 71 del Reg. (CE) n. 1303/2013.
- 3. Ulteriori controlli possono essere disposti a discrezione anche della Guardia di Finanza territoriale nell'ambito dei controlli obbligatori sull'utilizzo dei Fondi strutturali.

# **Art. 20 – Obblighi per i beneficiari**

- 1. I beni oggetto dell'intervento agevolato devono essere utilizzati in via esclusiva dall'unità locale oggetto di intervento.
- 2. Il beneficiario si impegna a:
	- realizzare l'investimento secondo le modalità previste nel progetto approvato e comunque nella misura minima del 70% dell'investimento ammesso, come previsto dal bando, fermo restando l'investimento ammesso minimo di cui all'art. 5 del bando, il conseguimento degli obiettivi di ammissibilità;
	- realizzare il progetto entro 12 mesi dalla data di adozione dell'atto di concessione dell'aiuto, salvo proroga;
	- rendicontare le spese effettivamente sostenute per la realizzazione del progetto;
	- comunicare le variazioni, eventualmente intervenute durante lo svolgimento del progetto, riguardanti il requisito di Beneficiario come specificato all'art. 14 del bando;
	- richiedere a Sviluppumbria l'autorizzazione preventiva per eventuali variazioni sostanziali al progetto come specificato all'art. 13 del bando;
	- rispettare il divieto di cumulo del contributo previsto all'art. 18 del bando;
	- mantenere per tutta la durata del progetto e fino all'istanza di erogazione a saldo, i requisiti per l'accesso all'aiuto stesso (a eccezione del requisito dimensionale);
	- iscriversi alla sezione speciale delle PMI innovative del registro imprese della CCIAA nel caso in cui, per il superamento dei 5 anni dalla costituzione, perdano il requisito di startup innovativa.
- 3. L'impresa beneficiaria dovrà ottemperare ai seguenti adempimenti:
	- a. assicurare la stabilità delle operazioni in conformità con quanto disposto dal Reg. (UE) n.1303/2013 art. 71 e in particolare non potrà cedere, alienare, distrarre dall'uso produttivo, né utilizzare per finalità diverse da quelle previste in fase di ammissione, i beni per i quali è stato concesso il contributo, entro i tre anni dal pagamento finale al beneficiario;
	- b. curare la conservazione della documentazione amministrativa e contabile relativa al progetto separata dagli altri atti amministrativi dell'impresa ed a renderla accessibile senza limitazioni al controllo e ispezioni ai dipendenti di Sviluppumbria ed ai funzionari incaricati dalle autorità regionali, nazionali o comunitarie. Ai sensi dei Reg.

(UE) n. 1303/2013, detta documentazione deve essere mantenuta per un periodo di tre anni a decorrere dal 31 dicembre successivo alla presentazione dei conti nei quali sono incluse le spese dell'operazione. La data di decorrenza di tale termine sarà comunicata al beneficiario. Il termine è sospeso in caso di procedimento giudiziario o su domanda motivata della Commissione Europea (Reg. UE n.1303/2013 art.140);

- c. adempiere agli obblighi di informazione di sua competenza di cui all'Allegato XII "Informazioni e comunicazioni sul sostegno fornito dai fondi" punto 2.2 secondo quanto disposto dall'art. 115, comma 3 del Reg. (UE) n. 1303/2013 e in particolare dovrà accettare la propria inclusione nell'elenco delle operazioni pubblicato ai sensi dell'art. 115, paragrafo 2 e informare il pubblico sul sostegno ottenuto dai fondi, attraverso:
	- una breve descrizione dell'operazione in italiano e in inglese da inserire sul proprio sito web, ove questo esista;
	- l'affissione di un poster all'interno della propria struttura con le informazioni sul progetto (esempi disponibili sul sito internet [www.regione.umbria.it/programmazione-fesr\)](http://www.regione.umbria.it/programmazione-fesr);
	- inserire in qualsiasi documento o materiale di diffusione preso il pubblico indicazioni da cui risulti il finanziamento del FESR, l'emblema dell'Unione, della Repubblica Italiana e della Regione Umbria (esempi disponibili sul sito internet [www.regione.umbria.it/programmazione-fesr\)](http://www.regione.umbria.it/programmazione-fesr).
- 3. In deroga a quanto previsto nel comma 3, lettera a), l'impresa potrà procedere alla sostituzione dei beni acquistati o acquisiti con altri beni aventi analoga funzionalità, solo previa autorizzazione di Sviluppumbria.
- 4. I beneficiari devono consentire l'accesso ai luoghi ove si svolgono le attività oggetto dell'operazione, nonché agli uffici dove viene conservata la documentazione relativa alla stessa:
	- a. ai Responsabili di Attività, al personale dell'Autorità di Gestione, dell'Autorità di Certificazione, dell'Autorità di Audit, per le verifiche di loro competenza;
	- b. ai funzionari designati da organismi nazionali di controllo (IGRUE e Corte dei Conti) e dalla Commissione Europea.
- 5. I beneficiari, qualora intendano rinunciare al contributo, devono darne immediata comunicazione a Sviluppumbria.
- 6. Il mancato rispetto di tutto quanto previsto dal presente Avviso comporterà la non ammissione a contributo o, nel caso di avvenuta ammissione, la sua revoca.
- 7. La corretta realizzazione degli investimenti potrà essere accertata da Sviluppumbria anche attraverso funzionari all'uopo incaricati.
- 8. Qualora non vengano rispettati i suddetti vincoli si procederà alla revoca del contributo concesso, ai sensi del successivo art. 21.

#### **Art. 21 – Revoca e recupero delle somme erogate**

- 1. Oltre ai casi già indicati nei precedenti articoli, il procedimento di revoca del contributo verrà avviato ogni qualvolta che, a seguito di accertamenti e verifiche, si riscontrino una o più delle seguenti situazioni:
	- a) concessione avvenuta sulla base di dati, notizie o dichiarazioni inesatte o reticenti;
	- b) irregolarità, non sanabile, della documentazione di spesa presentata;
	- c) mancanza dei requisiti relativi all'ammissibilità delle spese;
	- d) mancato rispetto degli obblighi indicati al precedente art. 20.
- 2. In caso di mancato rispetto degli "Obblighi del beneficiario" Sviluppumbria procederà previo accertamento dell'inadempimento stesso attraverso un contraddittorio con il

beneficiario – alla conseguente revoca del contributo concesso secondo le modalità indicate nel Bando.

- 3. Il decreto di revoca costituisce in capo a Sviluppumbria il diritto ad esigere l'immediato pagamento, totale o parziale, del contributo concesso e disporre il recupero delle eventuali somme erogate e non dovute, maggiorate di un interesse pari al Tasso Ufficiale di Riferimento (T.U.R.) vigente alla data della loro erogazione.
- 4. Ogni accertata indebita percezione del contributo per carenza dei requisiti essenziali o per irregolarità della documentazione prodotta - comunque imputabile al soggetto beneficiario e non sanabile - costituisce motivo di risoluzione del contratto e di revoca totale del contributo.

#### **Art. 22 – Tempi e fasi del procedimento**

1. Il procedimento è attribuito a Sviluppumbria Spa, Via Don Bosco 11 - 06121 Perugia e sarà avviato per la concessione del contributo il giorno successivo alla data di scadenza prevista per la presentazione della domanda di ammissione di cui all'art. 8 dell'avviso e seguirà le seguenti fasi:

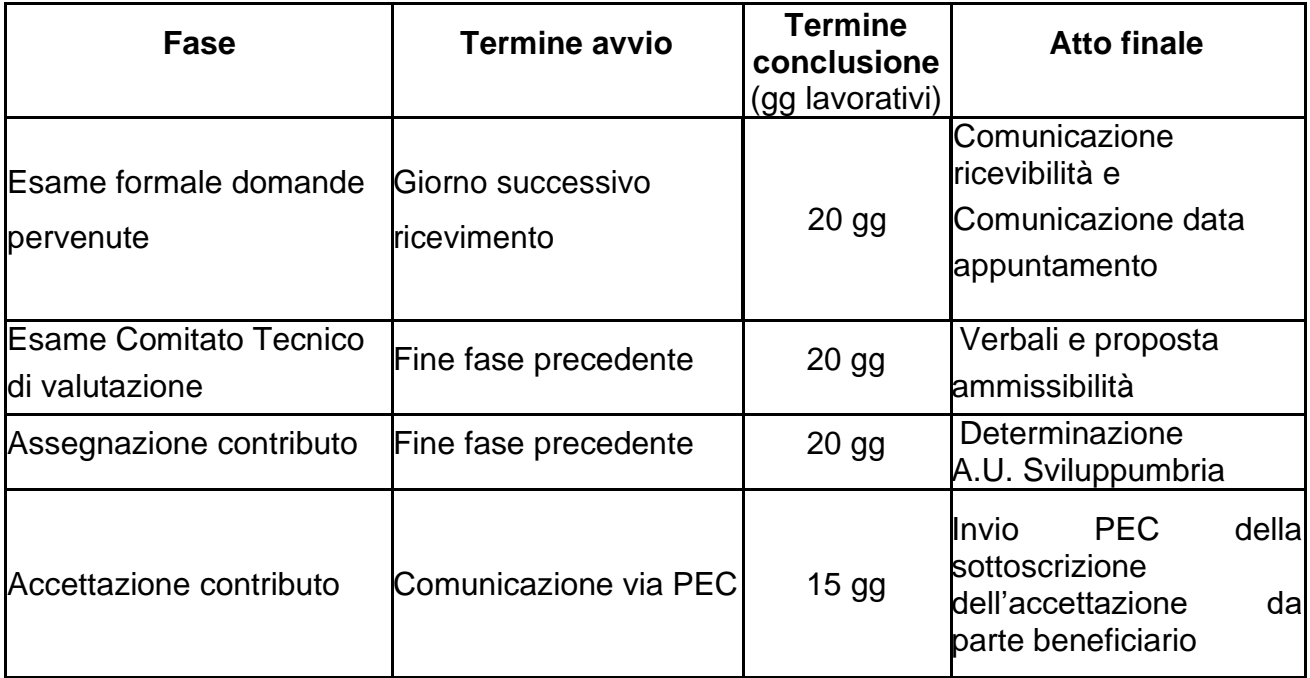

2. Nel rispetto della normativa comunitaria (Reg. UE n.1303/2013, art. 132) il contributo verrà erogato entro 90 giorni dalla presentazione della richiesta di erogazione, previa verifica della completezza e correttezza della documentazione presentata.

#### **Art. 23 – Disposizioni finali**

- 1. Sviluppumbria non assume alcuna responsabilità per eventuali disguidi o ritardi comunque imputabili a fatto di terzi, a caso fortuito o forza maggiore.
- 2. Sviluppumbria potrà apportare al presente avviso qualunque modifica ritenga opportuna ivi compresa l'integrale sostituzione. Tali eventuali modificazioni saranno pubblicizzate con le modalità ordinarie.
- 3. Le informazioni sui progetti finanziati e in particolare l'elenco dei beneficiari, le denominazioni delle operazioni e l'importo del finanziamento saranno resi disponibili, e

pubblicati sul sito internet di Sviluppumbria nel rispetto di quanto disposto dall'art. 115 del Reg. (UE) n. 1303/2013.

- 4. Tutte le comunicazioni per le quali non è espressamente previsto l'invio tramite sistema informativo regionale e relative alla gestione del presente avviso (a titolo esemplificativo e non esaustivo: dichiarazione di accettazione del contributo concesso, contraddittorio in conseguenza ad esclusioni formali e sostanziali, integrazioni documentali, richieste di variazioni progettuali, rinuncia al contributo, comunicazioni varie) dovranno essere formalmente effettuate a mezzo PEC all'indirizzo [sviluppumbria@legalmail.it](mailto:sviluppumbria@legalmail.it) all'attenzione del RUP indicato all'art. 26.
- 5. Il diritto di accesso di cui all'art. 22 della Legge 241/90 e s.m.i. viene esercitato, mediante richiesta motivata scritta a Sviluppumbria SPA, via Don Bosco 11, 06121 Perugia, pec: [sviluppumbria@legalmail.it,](mailto:sviluppumbria@legalmail.it) con le modalità di cui all'art. 25 della citata Legge.
- 6. I provvedimenti inerenti alla non ammissione delle domande potranno essere impugnati, entro 60 giorni dalla comunicazione effettuata via PEC all'azienda, di fronte al T.A.R. dell'Umbria.
- 7. Per quanto non previsto nel presente avviso si farà riferimento alla normativa comunitaria, nazionale e regionale vigente.

#### **Art. 24 – Modulistica**

- 1. La modulistica relativa al presente avviso è riportata in allegato come segue: Allegato 1 – Domanda di ammissione
	- Allegato 2 Scheda tecnica
	- Allegato 3 Lean Canvas
	- Allegato 4 Ambiti prioritari di specializzazione tecnologica individuati nella RIS3

Umbria

- Allegato 5 Dichiarazione "impresa unica" ex art. 2 Reg. "de Minimis"
- Allegato 6 Richiesta di anticipo del contributo
- Allegato 7 Schema polizza fidejussoria
- Allegato 8 Richiesta di erogazione del saldo
- Allegato 9 Verbale di collaudo
- Allegato 10 Elenco riepilogativo dei titoli di spesa
- Allegato 11 Modalità di registrazione, compilazione e invio domanda
- Allegato 12 Definizione di PMI
- Allegato 13 Schema di relazione finale

#### **Art. 25 – Informativa sul trattamento dei dati personali**

Ai sensi degli artt. 13 e 14 Reg. (UE) 2016/679 "Regolamento Generale sulla Protezione dei Dati GDPR" si forniscono le seguenti informazioni in relazione al trattamento dei dati personali richiesti ai fini della partecipazione ad una procedura del presente avviso.

1. Titolare del trattamento dei dati è la Regione Umbria – Giunta regionale, con sede in Corso Vannucci 96 – 06121 Perugia. email: [infogiunta@regione.umbria.it;](mailto:infogiunta@regione.umbria.it) PEC: [regione.giunta@postacert.umbria.it;](mailto:regione.giunta@postacert.umbria.it) Centralino: +39 075 5041.

Dati di contatto del responsabile della protezione dei dati "DPO" sede: Palazzo Broletto - Via M. Angeloni 61 – 06124 Perugia. email: [dpo@regione.umbria.it;](mailto:dpo@regione.umbria.it) PEC: [direzionerisorse.regione@postacert.umbria.it;](mailto:direzionerisorse.regione@postacert.umbria.it) tel. +39 075 5045693.

2. Responsabile del trattamento è Sviluppumbria S.p.A., Via Don Bosco, n.11 – 06121 PERUGIA. Email: [svilpg@sviluppumbria.it;](mailto:svilpg@sviluppumbria.it) PEC [sviluppumbria@legalmail.it;](mailto:sviluppumbria@legalmail.it) Tel. 07556811.

Dati di contatto del responsabile della protezione dei dati "DPO": Via Don Bosco, n.11 – 06121 PERUGIA. Email: [privacy@sviluppumbria.it;](mailto:privacy@sviluppumbria.it) Tel. 07556811

3. Finalità e base giuridica del trattamento.

La Regione Umbria, in qualità di titolare tratterà i dati personali conferiti per la partecipazione al presente avviso, con modalità sia informatiche/telematiche che cartacee. Il trattamento si fonda sulle seguenti basi giuridiche:

- esecuzione di un compito di interesse pubblico o connesso all'esercizio di un potere pubblico;
- esecuzione di un obbligo legale.

Il trattamento è svolto per le seguenti finalità:

- a) per le finalità strettamente connesse alla valutazione delle domande di partecipazione al presente avviso;
- b) per adempiere agli obblighi di legge in materia di antiriciclaggio, antimafia, e per le verifiche richieste dalla vigente normativa;
- c) per adempiere agli obblighi di rendicontazione relativi ai fondi comunitari/regionali a cui è imputabile la spesa;
- d) per adempiere agli obblighi di trasparenza di cui al D.lgs. 33/2012.
- 4. Categorie di dati personali in questione.

Le categorie di dati personali oggetto di trattamento sono dati comuni (nome, cognome, dati di contatto e dati fiscali/amministrativi delle ditte individuali); dati giudiziari (ex art. 10 GDPR), necessari per la verifica antimafia e di regolarità contributiva.

5. Categorie di soggetti ai quali i dati personali possono essere comunicati o che possono venirne a conoscenza in qualità di Responsabili o Incaricati.

Oltre ai dipendenti del Titolare e del Responsabile incaricati quali persone autorizzate al trattamento, i dati potranno essere comunicati a soggetti esterni alla Regione Umbria ed a Sviluppumbria comunque funzionali all'espletamento delle finalità del trattamento; tali soggetti sono incaricati quali responsabili esterni ai sensi dell'art. 28 del Reg. UE 679/2016.

Alcuni dati potranno essere oggetto di trasmissione ad eventuali controinteressati a seguito di legittimo accesso agli atti.

6. Modalità del trattamento.

In relazione alle finalità di cui sopra, il trattamento dei dati personali avverrà con modalità informatiche anche per il tramite della piattaforma SMG-FESR 2014-2020 e manuali.

In ogni caso, sarà garantita la sicurezza logica e fisica dei dati e, in generale, la riservatezza dei dati personali trattati, mettendo in atto tutte le necessarie misure tecniche e organizzative adeguate a garantire la loro sicurezza. I dati non saranno diffusi, se non preventivamente anonimizzati.

- 7. Dati soggetti a processi decisionali automatizzati. I dati non saranno soggetti a processi decisionali automatizzati e non saranno soggetti a profilazione.
- 8. Trasferimento dei dati all'estero e/o diffusione.

I dati non saranno trasferiti in paesi extra UE. Alcuni dati saranno oggetto di diffusione mediante pubblicazione sul sito Istituzionale della Regione Umbria e sul sito istituzionale di Sviluppumbria anche ai sensi del citato d.lgs. 33/2013 in materia di trasparenza.

9. Periodo di conservazione dei dati personali.

I dati personali raccolti per le finalità indicate sopra saranno trattati e conservati fino alla chiusura del Programma Operativo FSE Umbria 2014-2020 e successivamente conservati in conformità alle norme sulla conservazione della documentazione amministrativa.

10.Diritti dell'interessato.

Gli interessati hanno il diritto di chiedere al titolare del trattamento l'accesso ai dati personali e la rettifica o la cancellazione degli stessi o la limitazione del trattamento che li riguarda o di opporsi al trattamento (artt. 15 e ss. del RGPD).

L'apposita istanza alla Regione Umbria è presentata contattando il Responsabile della protezione dei dati presso la Regione Umbria (Regione Umbria/Giunta regionale - Responsabile della Protezione dei dati personali, Corso Vannucci 96 – 06121 Perugia, e-mail: dpo@regione.umbria.it).

In conformità a quanto previsto nel Capo III, Sezione I del Reg. UE 679/2016 l'interessato può esercitare in particolare i diritti di seguito indicati:

- Diritto di accesso Ottenere conferma che sia o meno in corso un trattamento di dati personali che lo riguardano e, in tal caso, ricevere informazioni relative, in particolare, a: finalità del trattamento, categorie di dati personali trattati e periodo di conservazione, destinatari cui questi possono essere comunicati (articolo 15, GDPR).
- Diritto di rettifica Ottenere, senza ingiustificato ritardo, la rettifica dei dati personali inesatti che Lo riguardano e l'integrazione dei dati personali incompleti (articolo 16, GDPR).
- Diritto alla cancellazione Ottenere, senza ingiustificato ritardo, la cancellazione dei dati personali che Lo riguardano, nei casi previsti dal GDPR (articolo 17, GDPR).
- Diritto di limitazione Ottenere dai Contitolari la limitazione del trattamento, nei casi previsti dal GDPR (articolo 18, GDPR).
- Diritto alla portabilità Ricevere in un formato strutturato, di uso comune e leggibile da un dispositivo automatico, i dati personali che Lo riguardano forniti ai Contitolari, nonché ottenere che gli stessi siano trasmessi ad altro titolare senza impedimenti, nei casi previsti dal GDPR (articolo 20, GDPR).
- Diritto di opposizione Opporsi al trattamento dei dati personali che Lo riguardano, salvo che sussistano motivi legittimi per i Contitolari di continuare il trattamento (articolo 21, GDPR).
- Diritto di proporre reclamo all'autorità di controllo Proporre reclamo all'Autorità Garante per la protezione dei dati personali, Piazza di Montecitorio n. 121, 00186, Roma (RM).

Gli interessati, ricorrendone i presupposti, hanno, altresì, il diritto di proporre reclamo al Garante per la protezione dei dati personali quale autorità di controllo secondo le procedure previste.

#### **Art. 26 – Responsabile Unico del Procedimento**

1. Il Responsabile Unico del Procedimento è il Dott. Simone Peruzzi, Coordinatore dell'Area Servizi alle Imprese di Sviluppumbria SpA.

# **Art. 27**– **Glossario, sigle, termini tecnici utilizzati nell'Avviso**

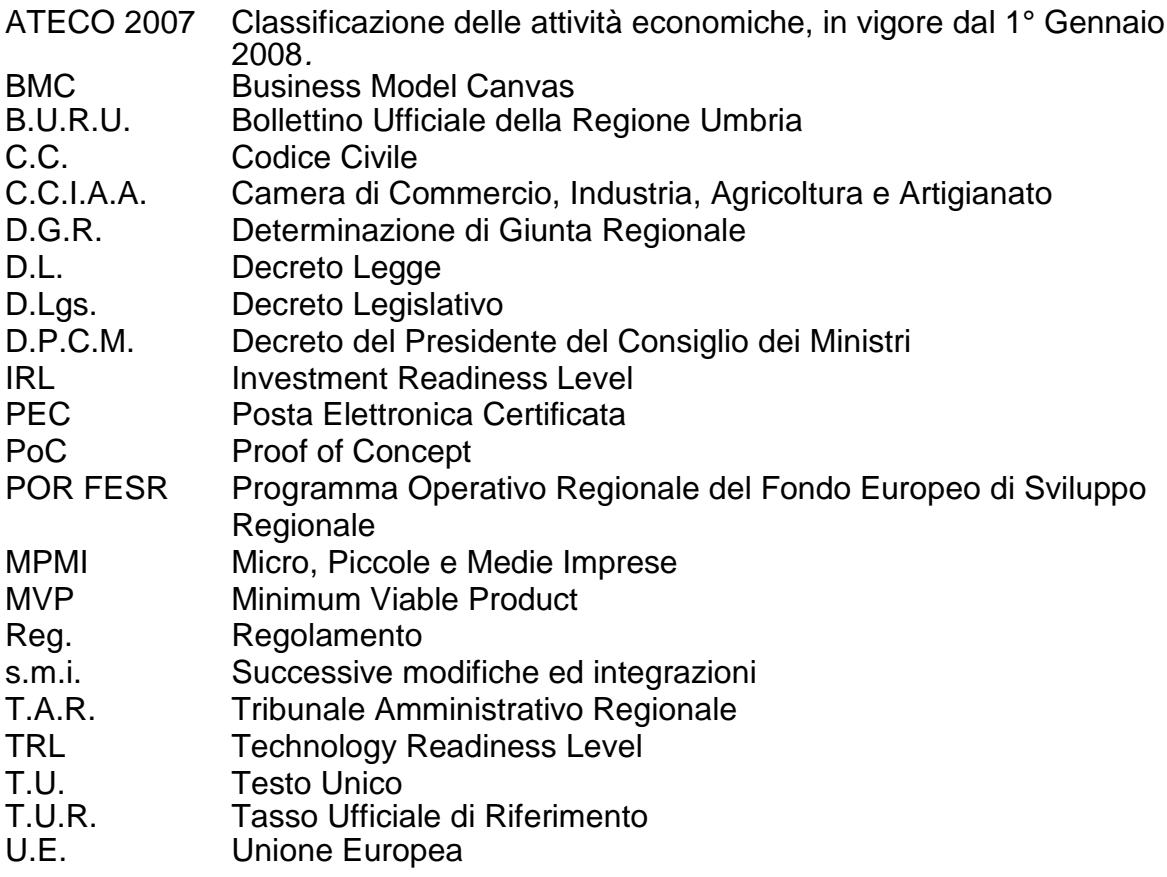